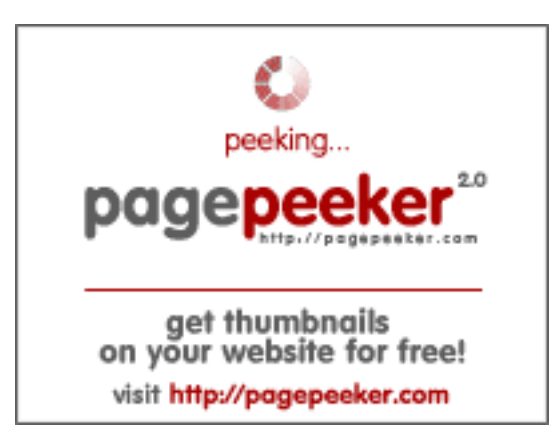

### **Website review html5css.ru**

Generated on May 24 2023 23:04 PM

**The score is 57/100**

#### **SEO Content**

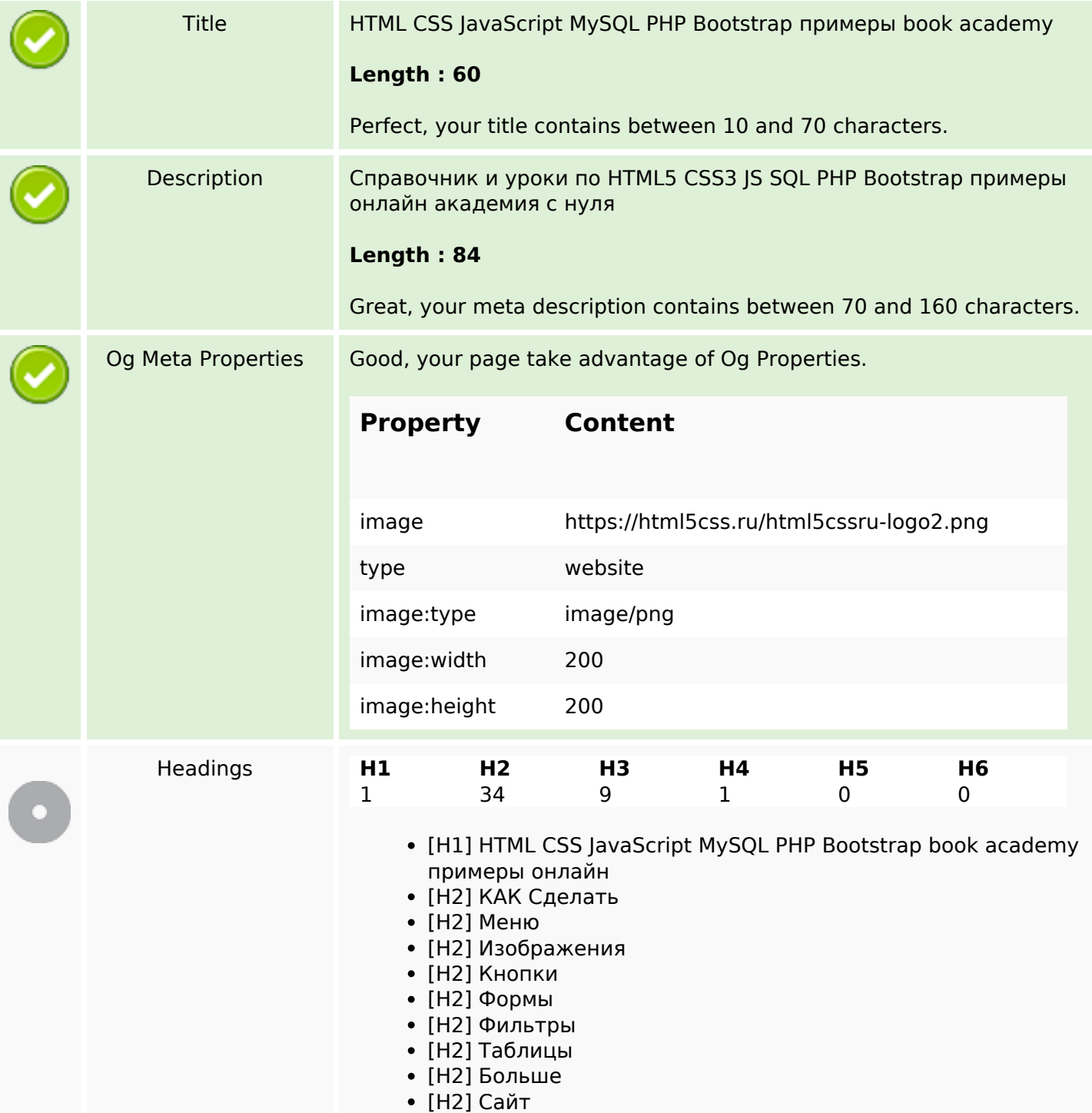

#### **SEO Content**

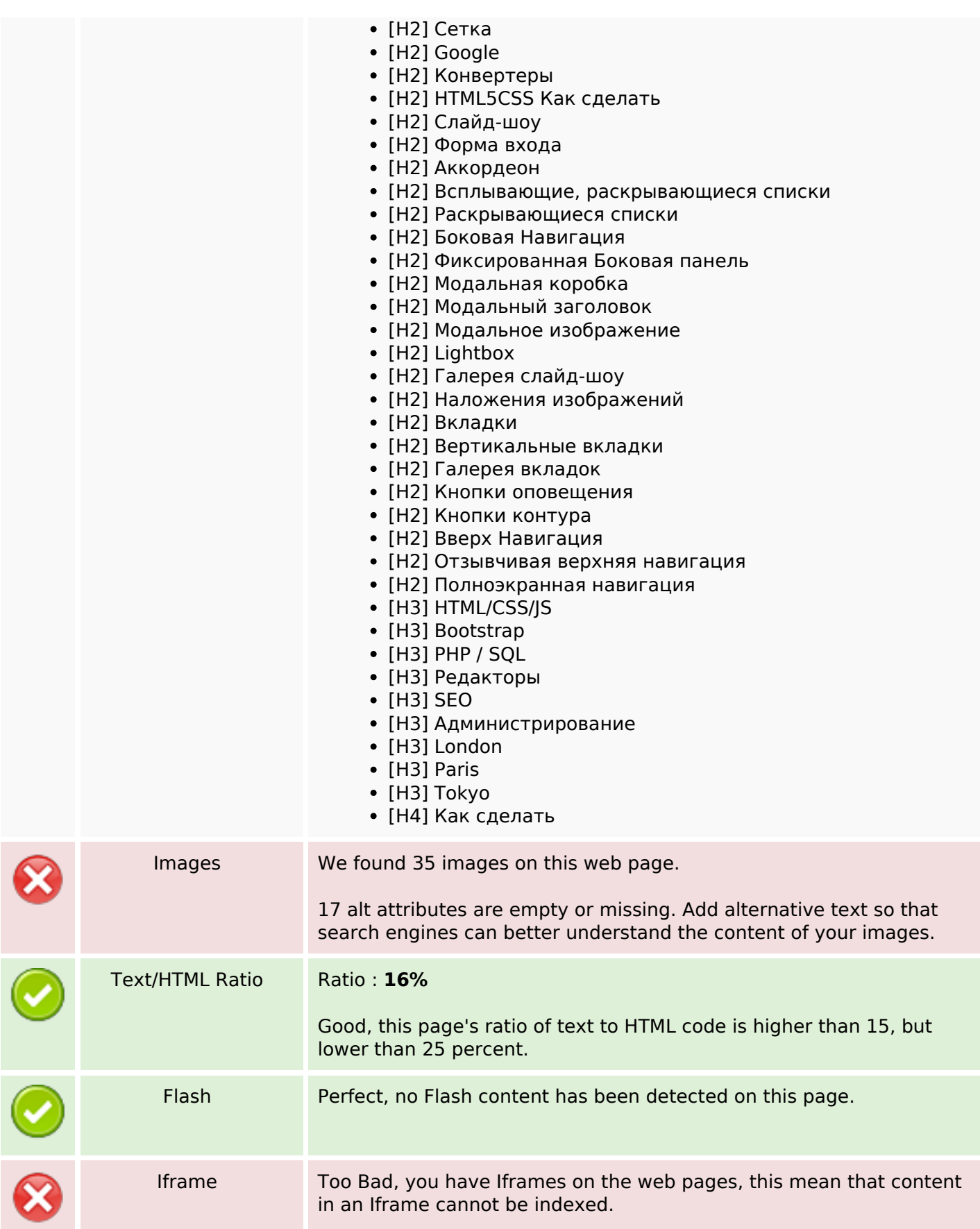

#### **SEO Links**

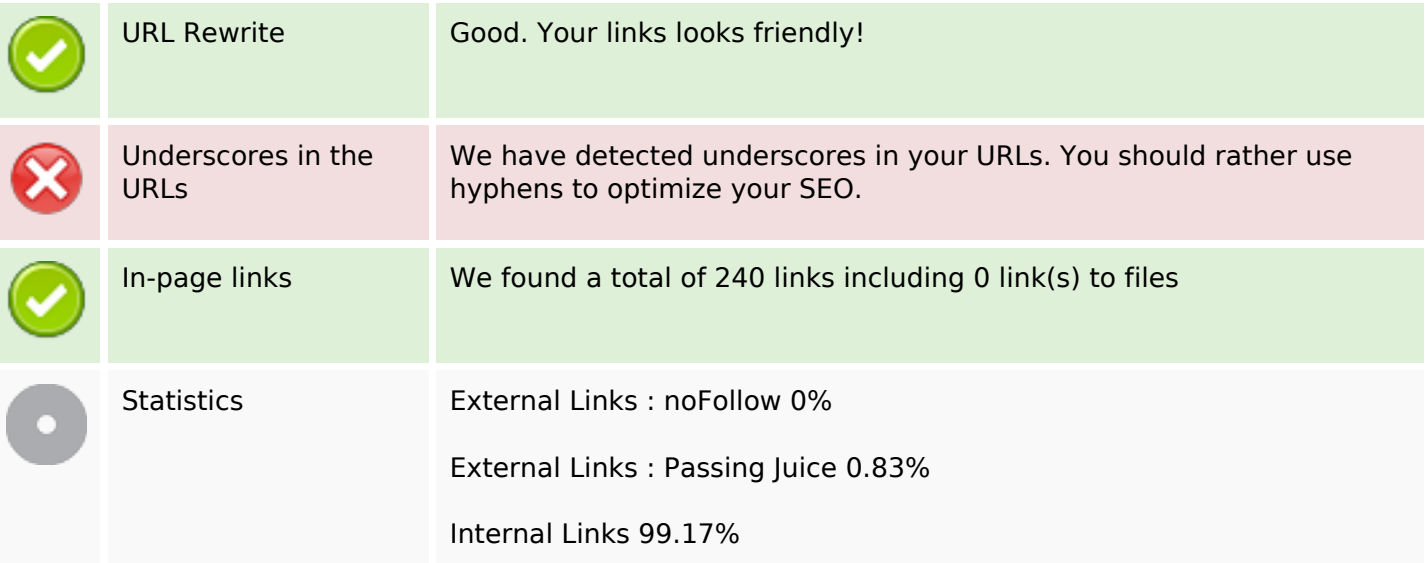

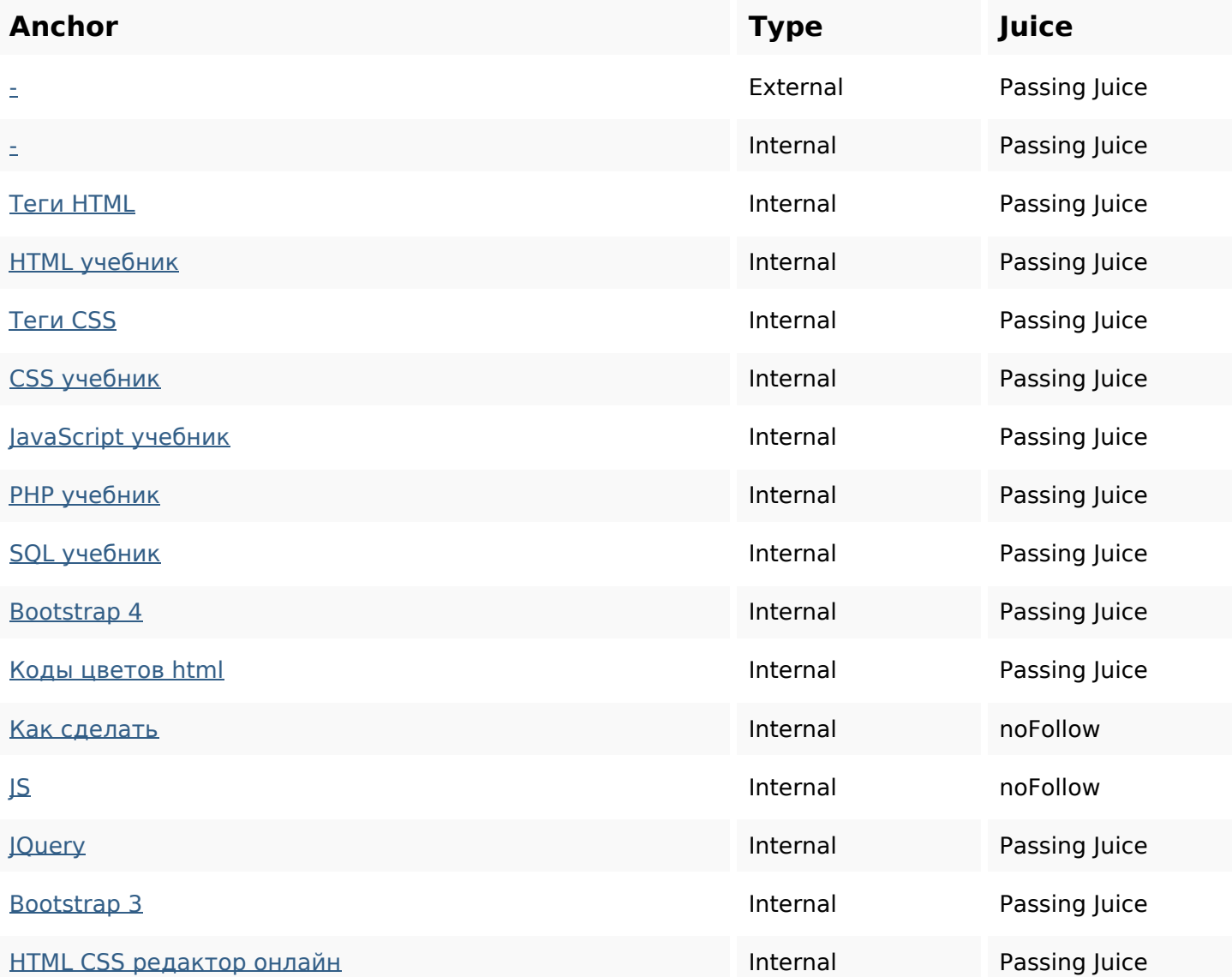

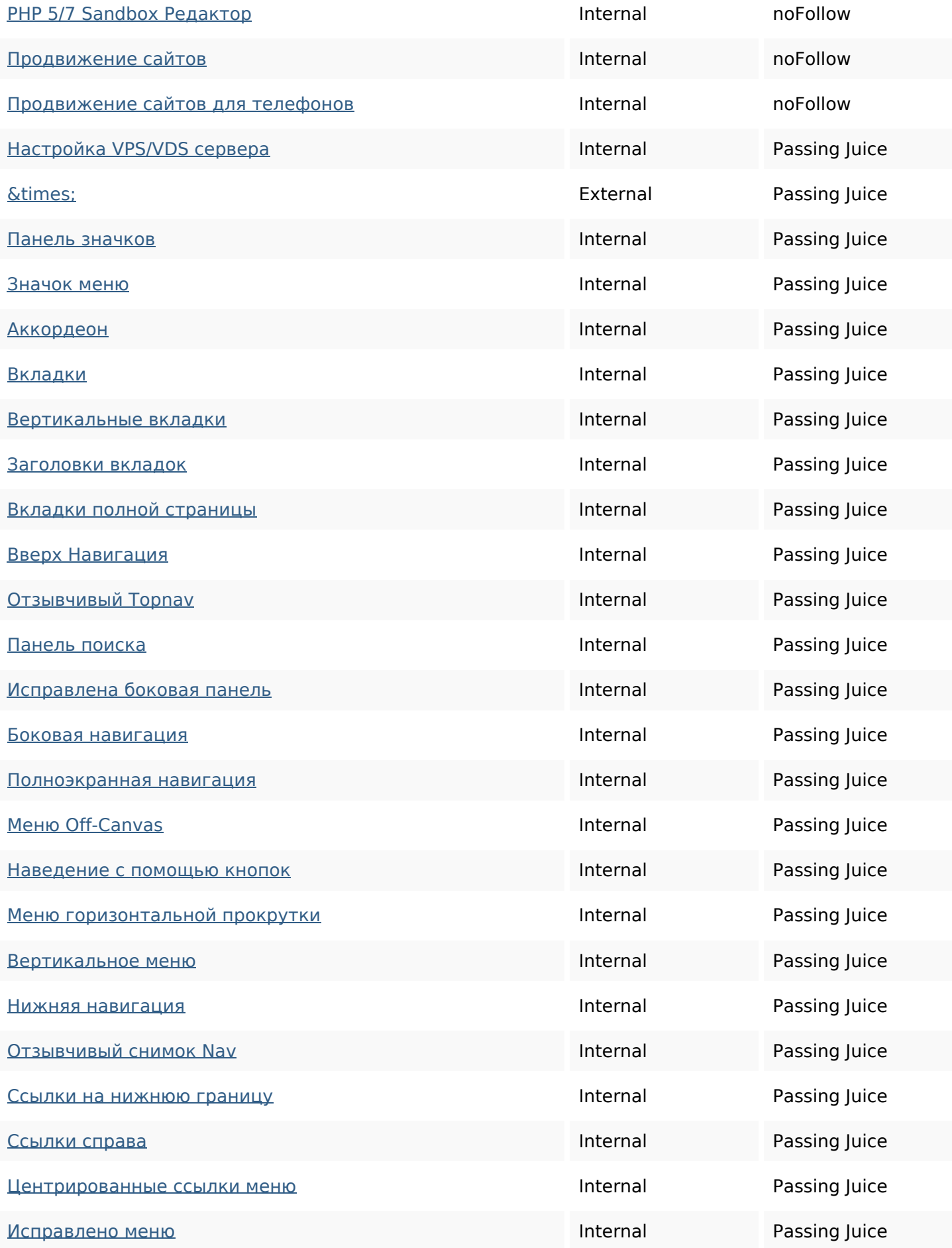

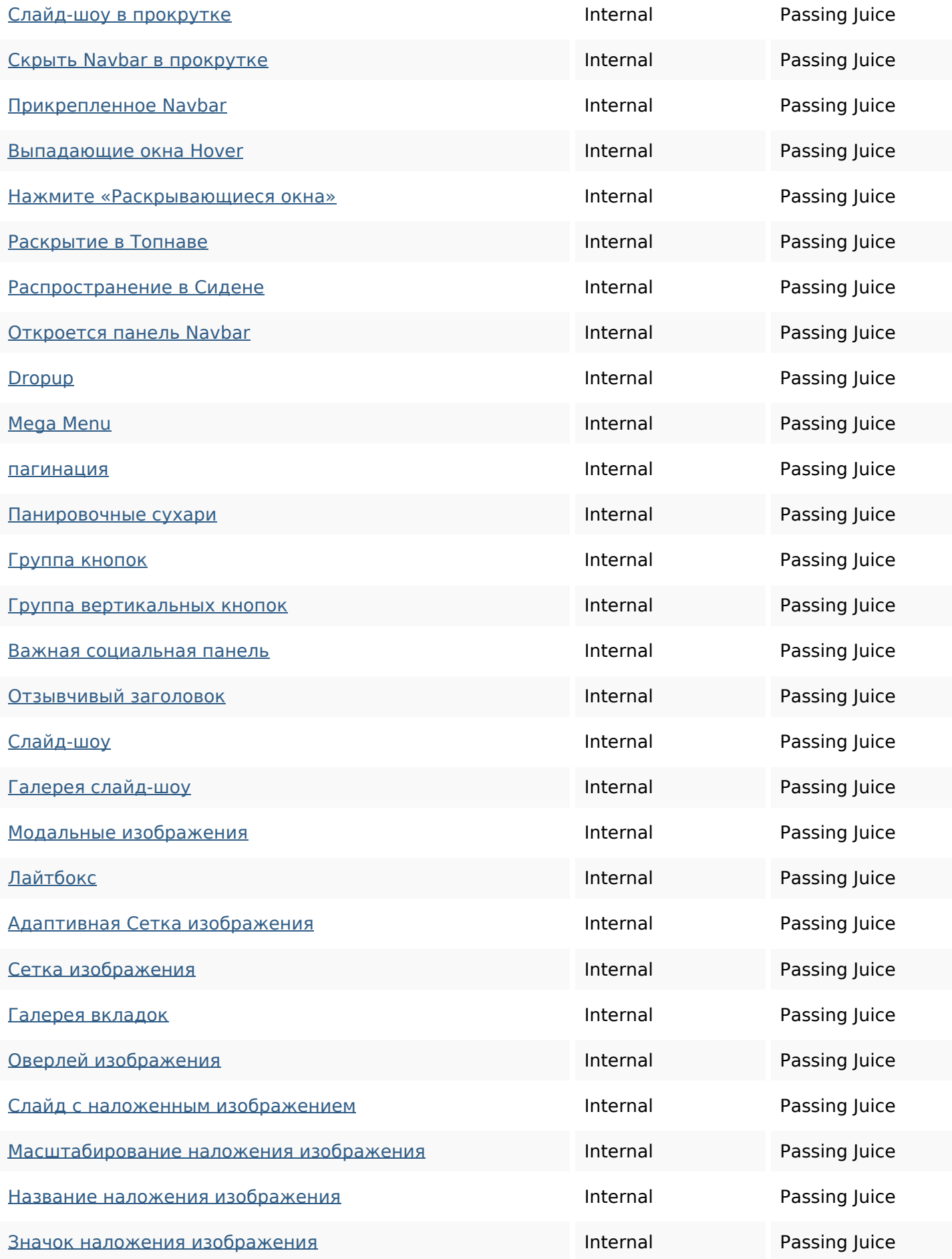

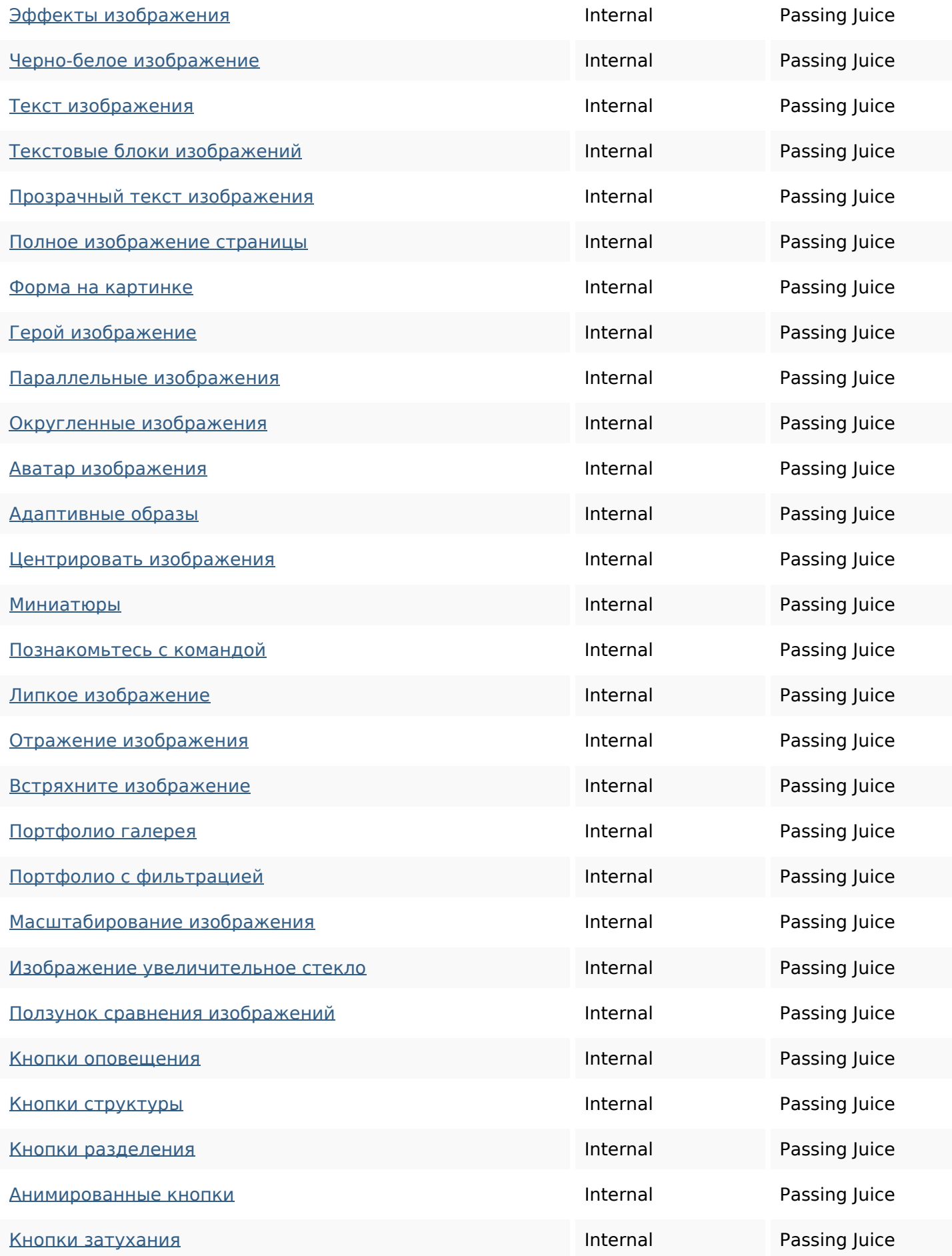

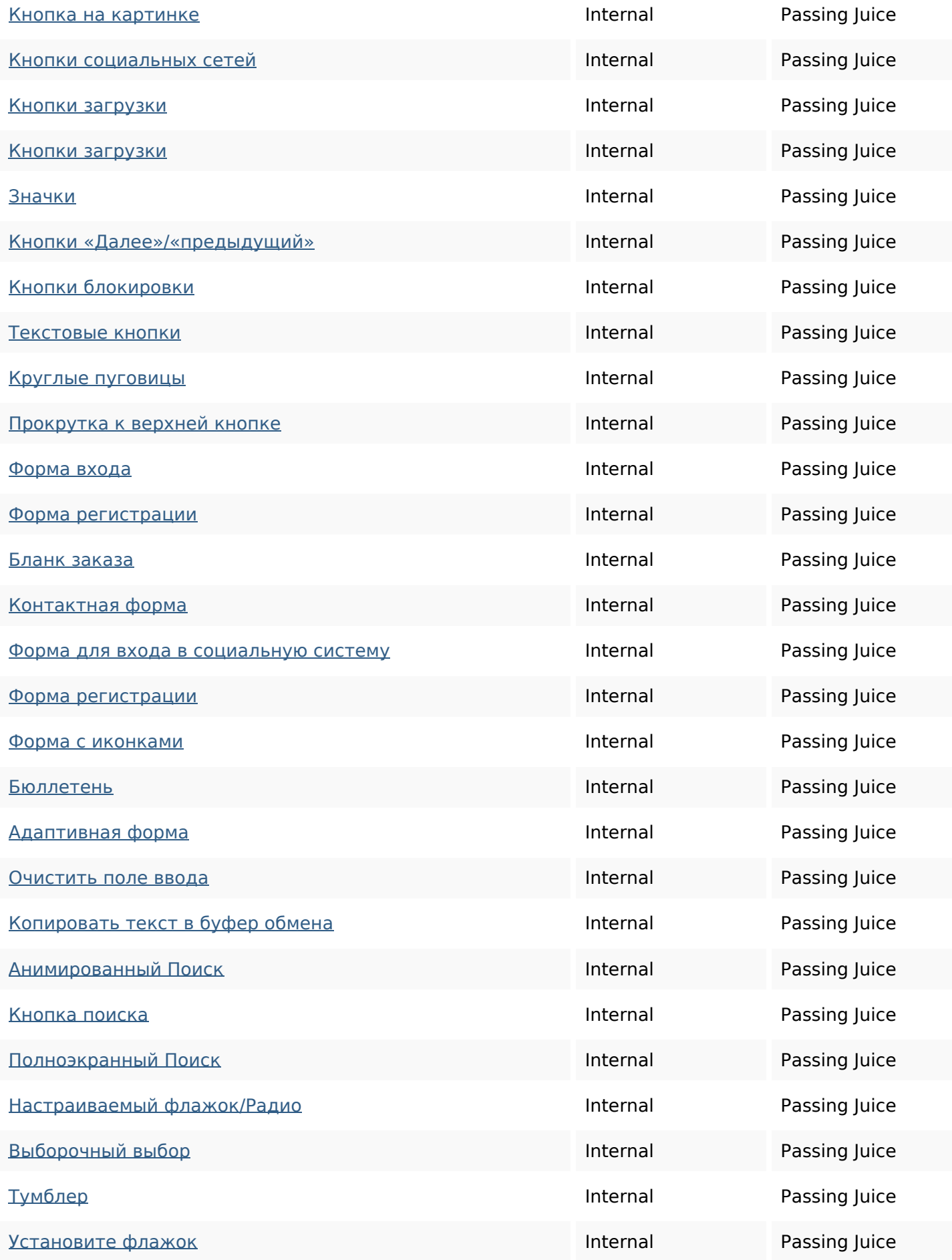

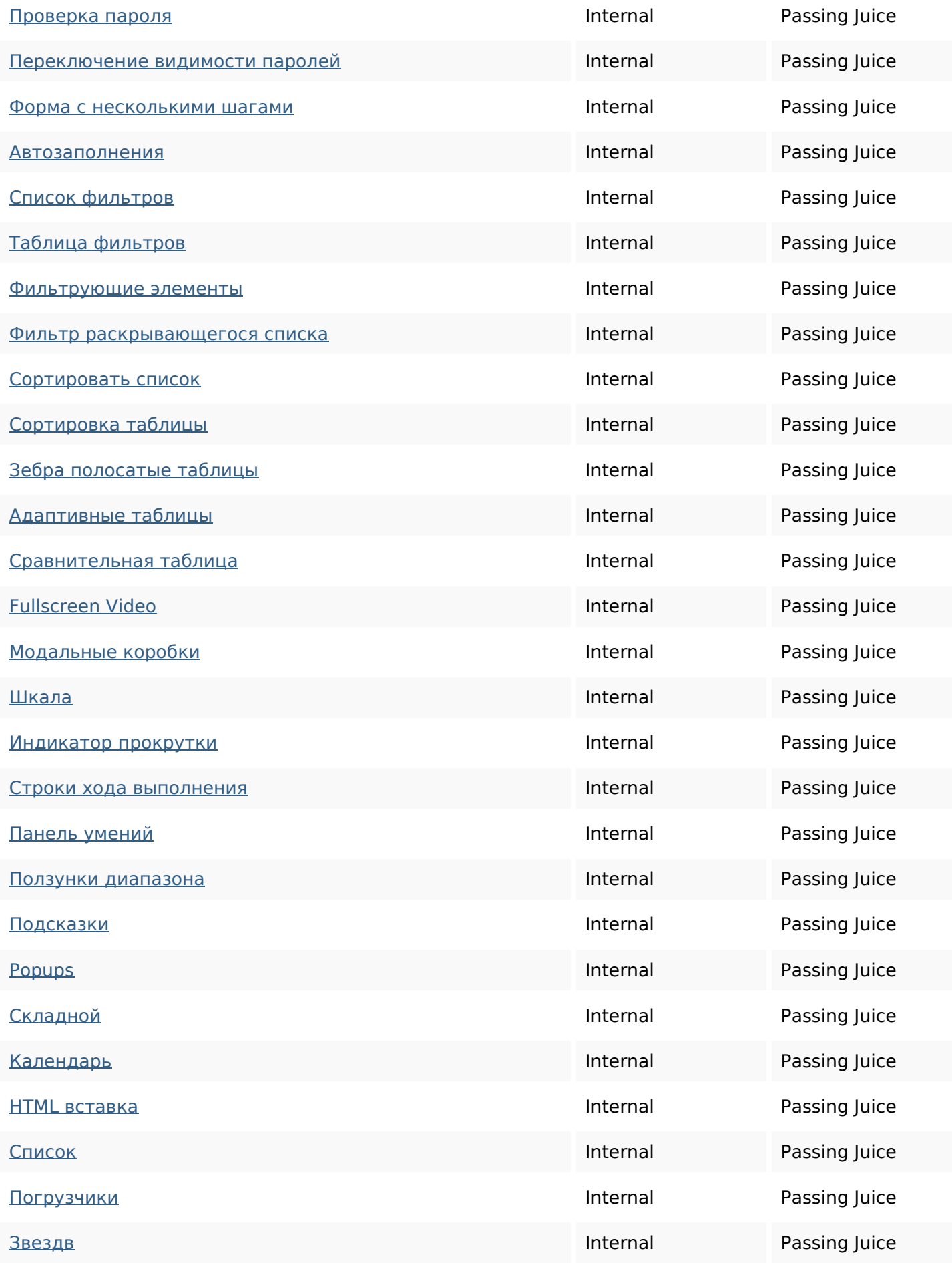

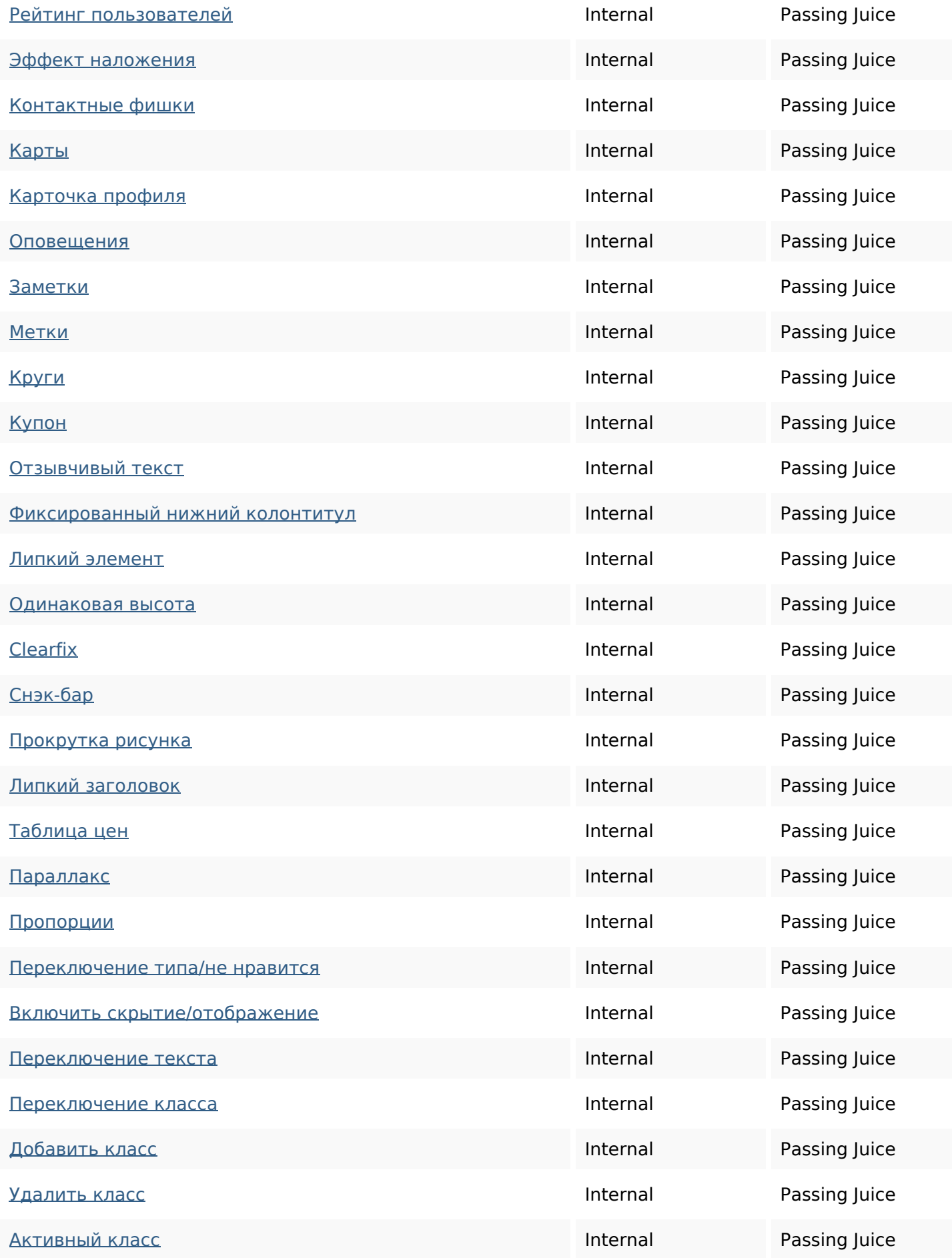

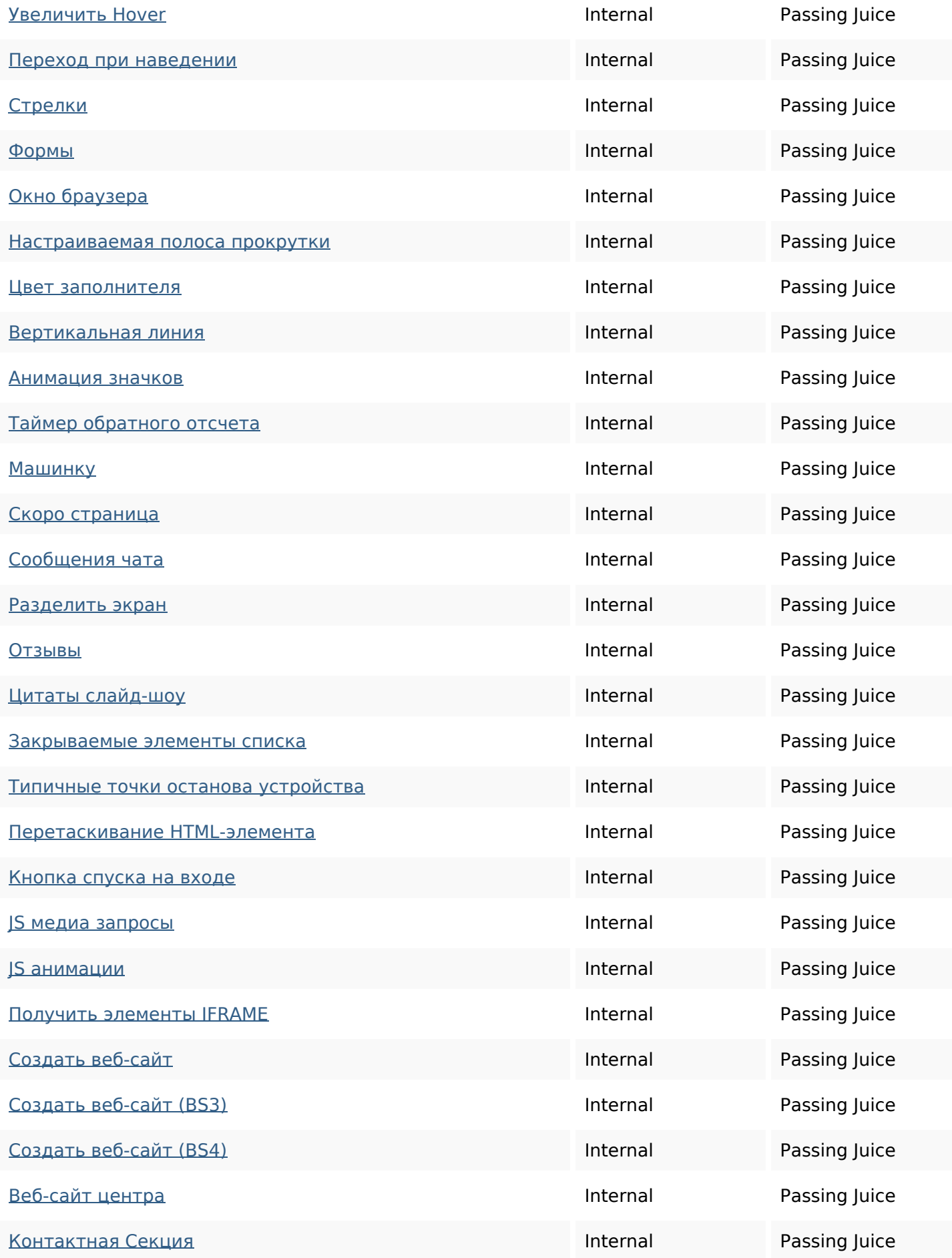

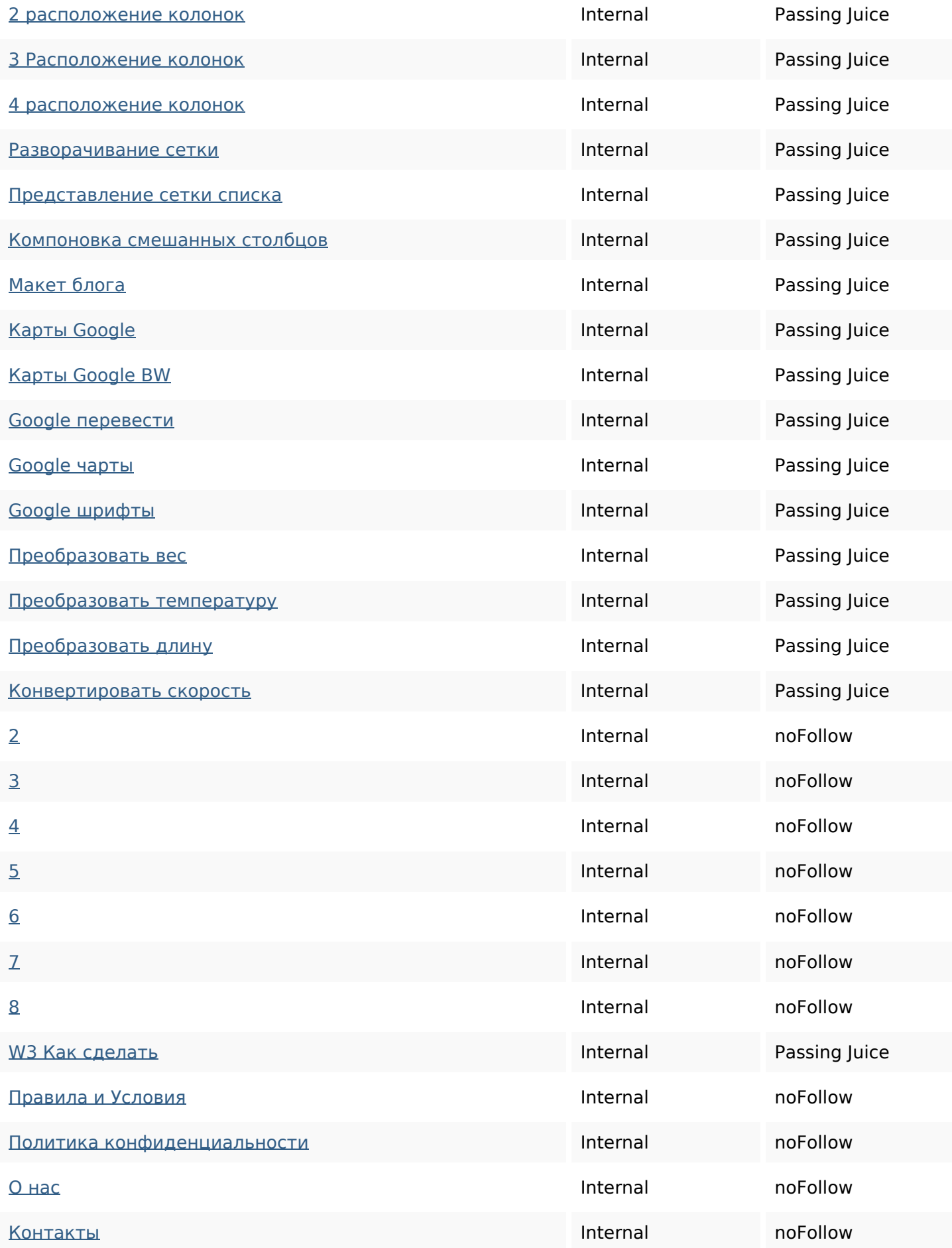

#### **SEO Keywords**

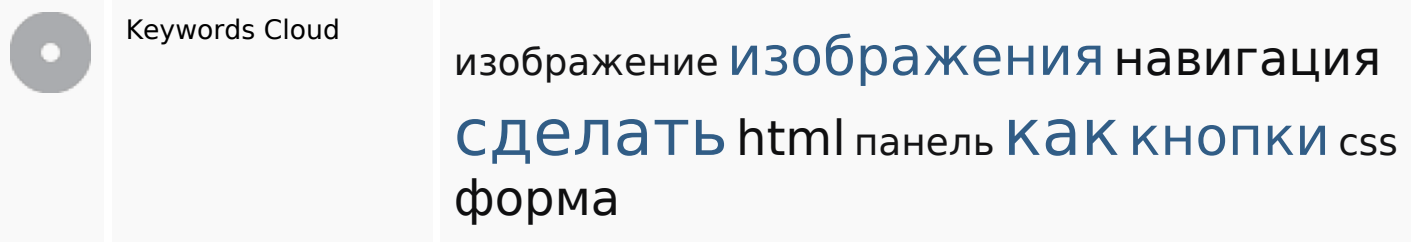

### **Keywords Consistency**

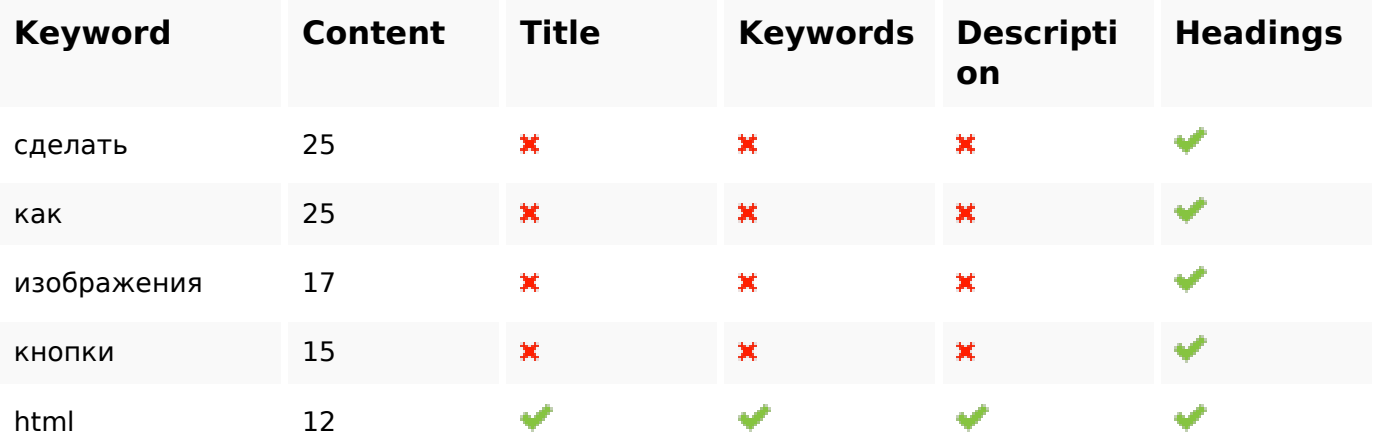

#### **Usability**

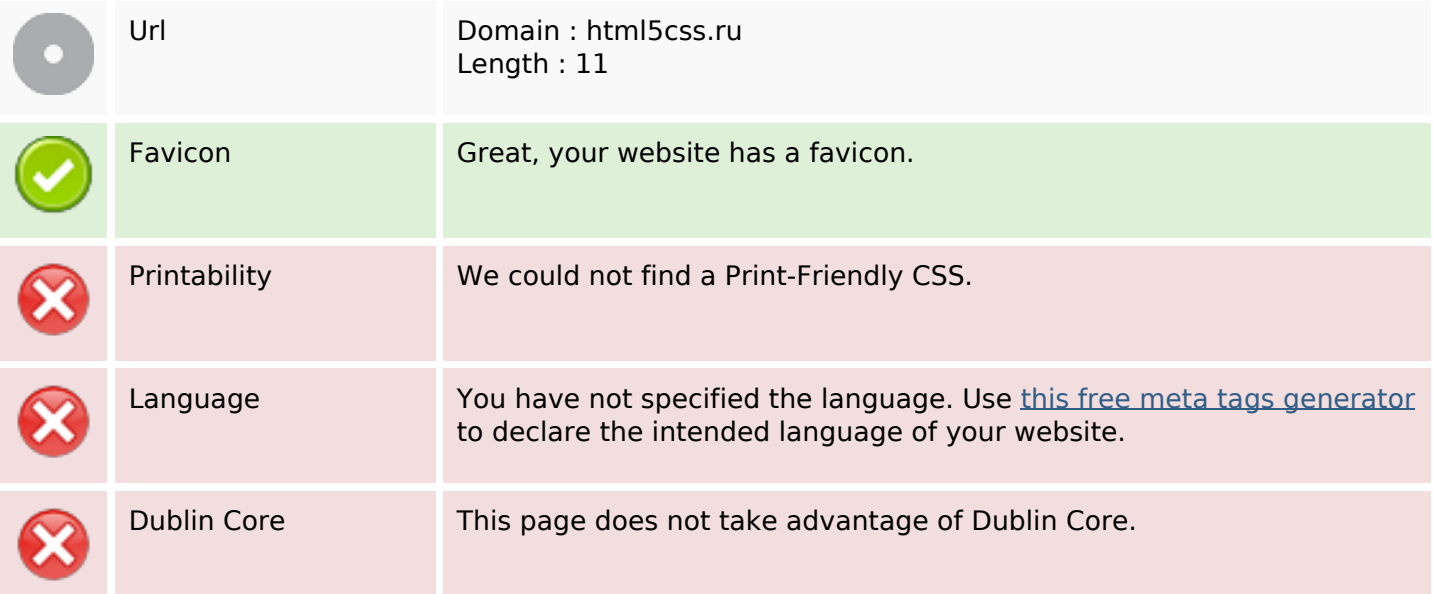

#### **Document**

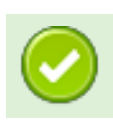

#### **Document**

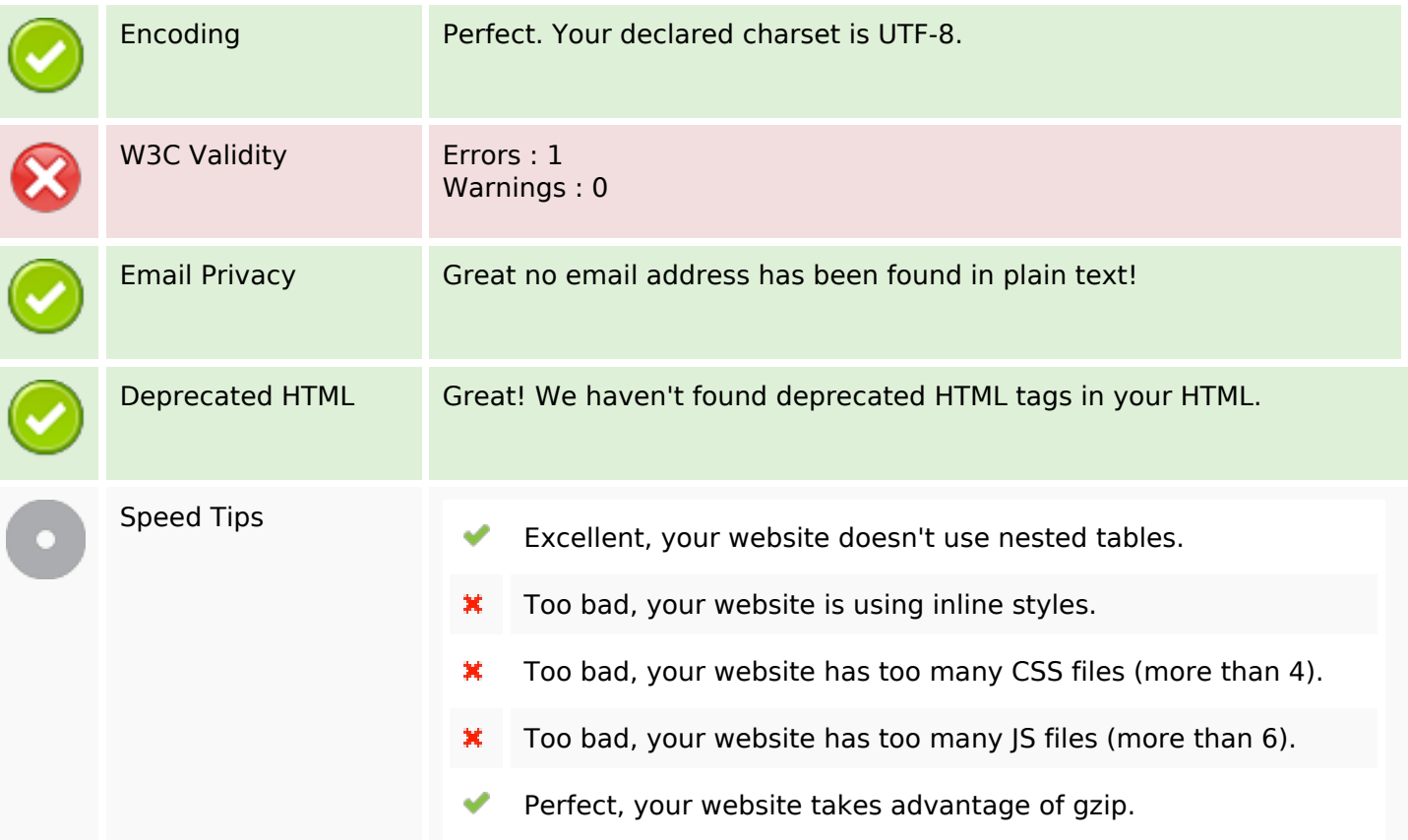

#### **Mobile**

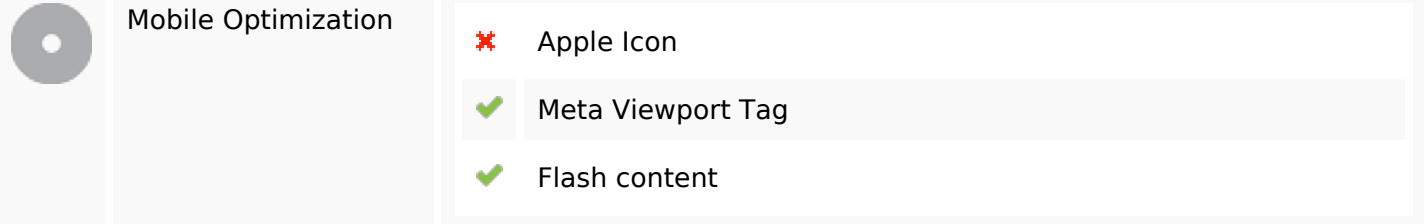

### **Optimization**

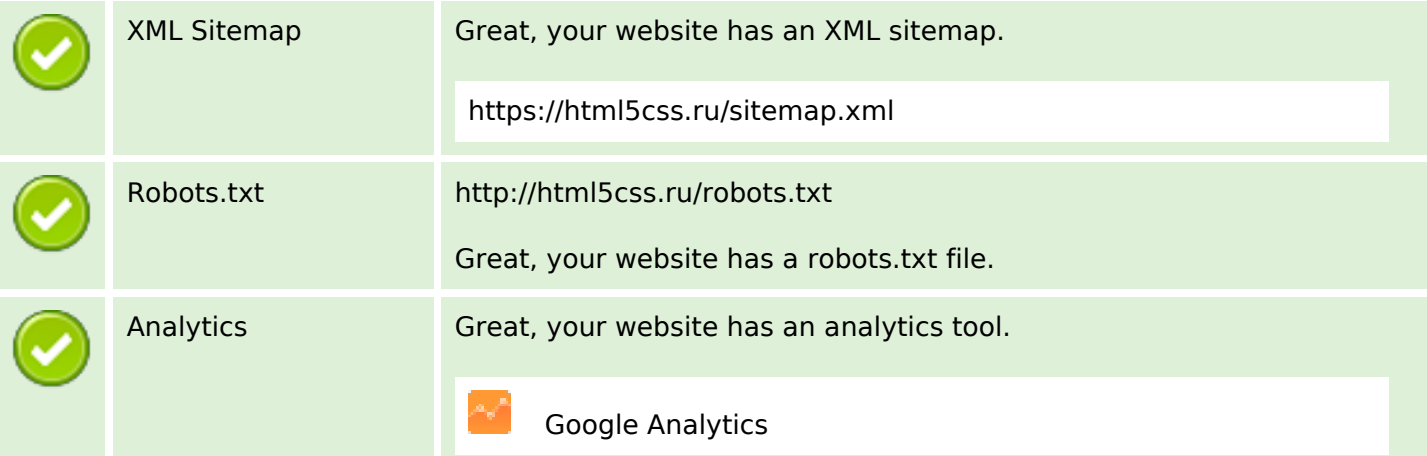